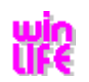

## **Overview**

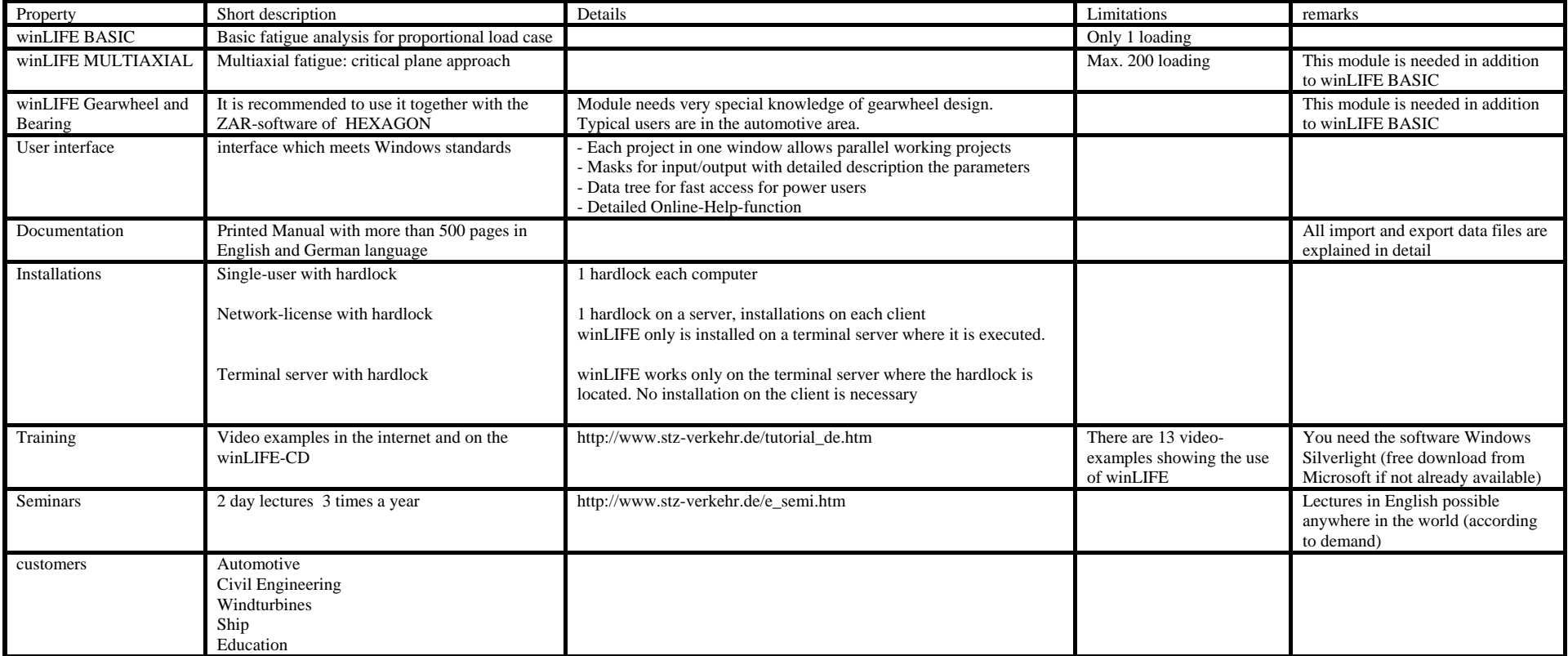

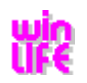

## **Details**

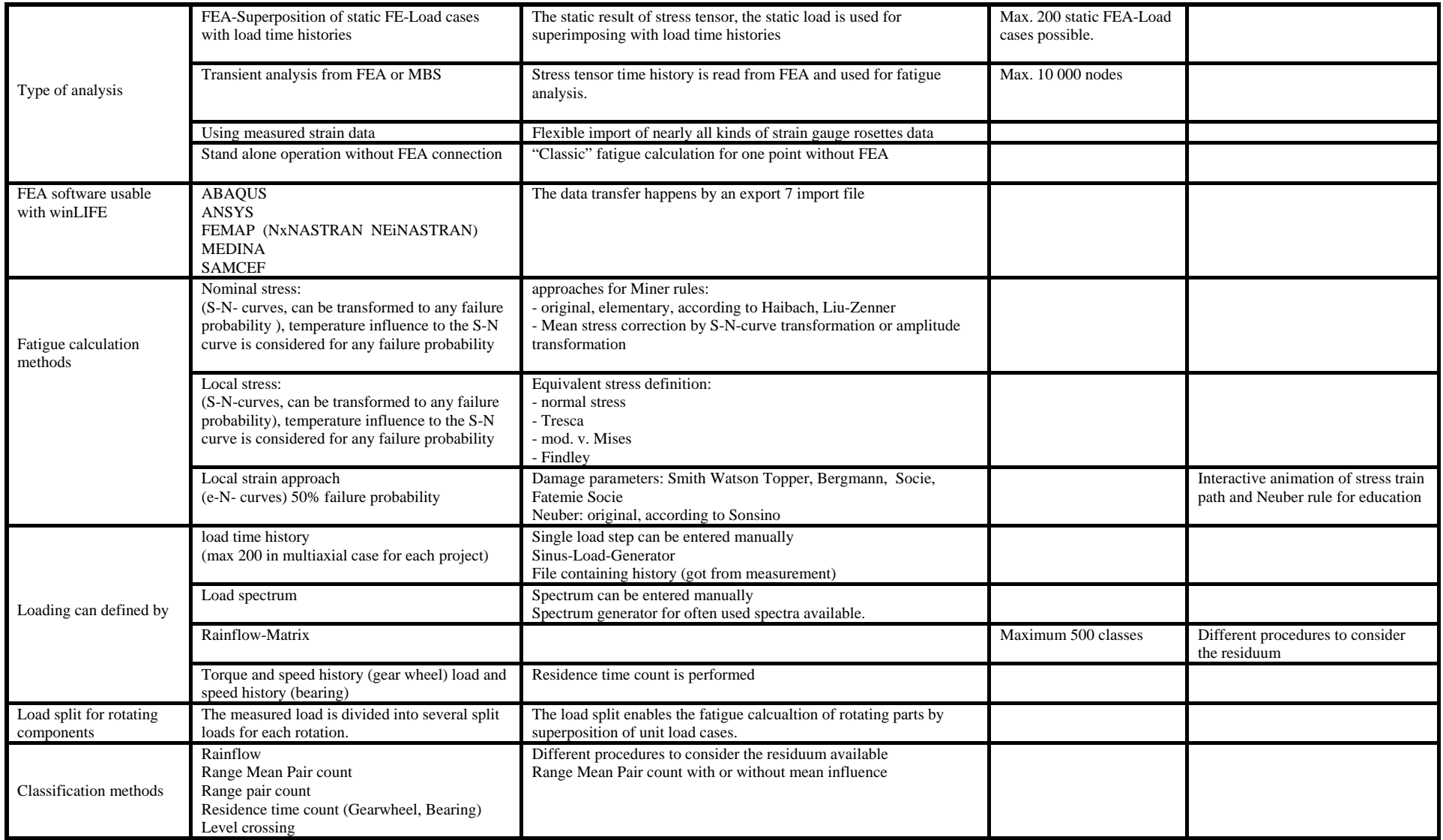

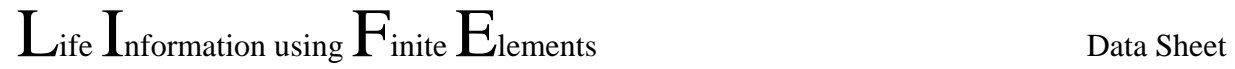

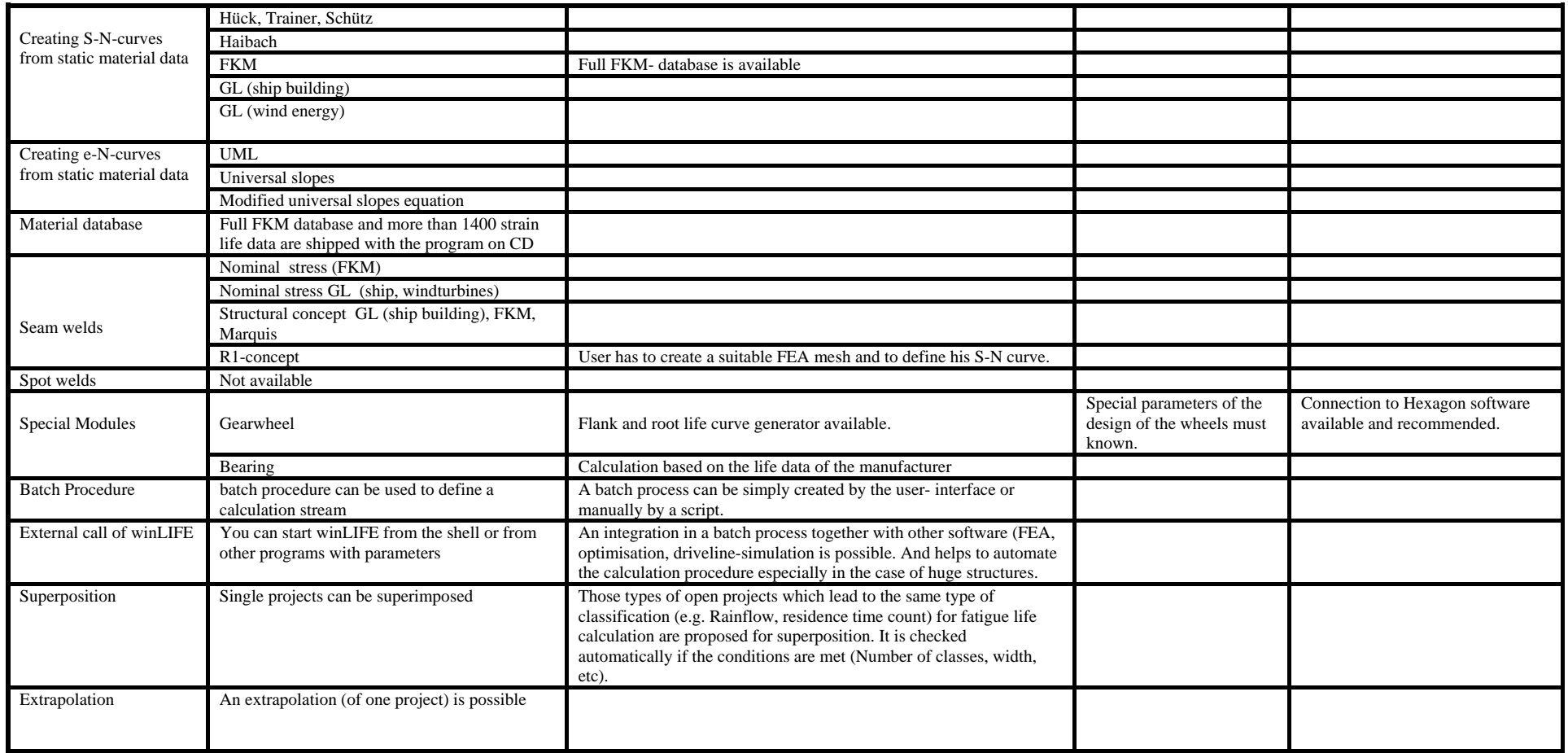

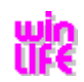

## $L$ ife  $I$ nformation using  $F$ inite  $E$ lements Data Sheet

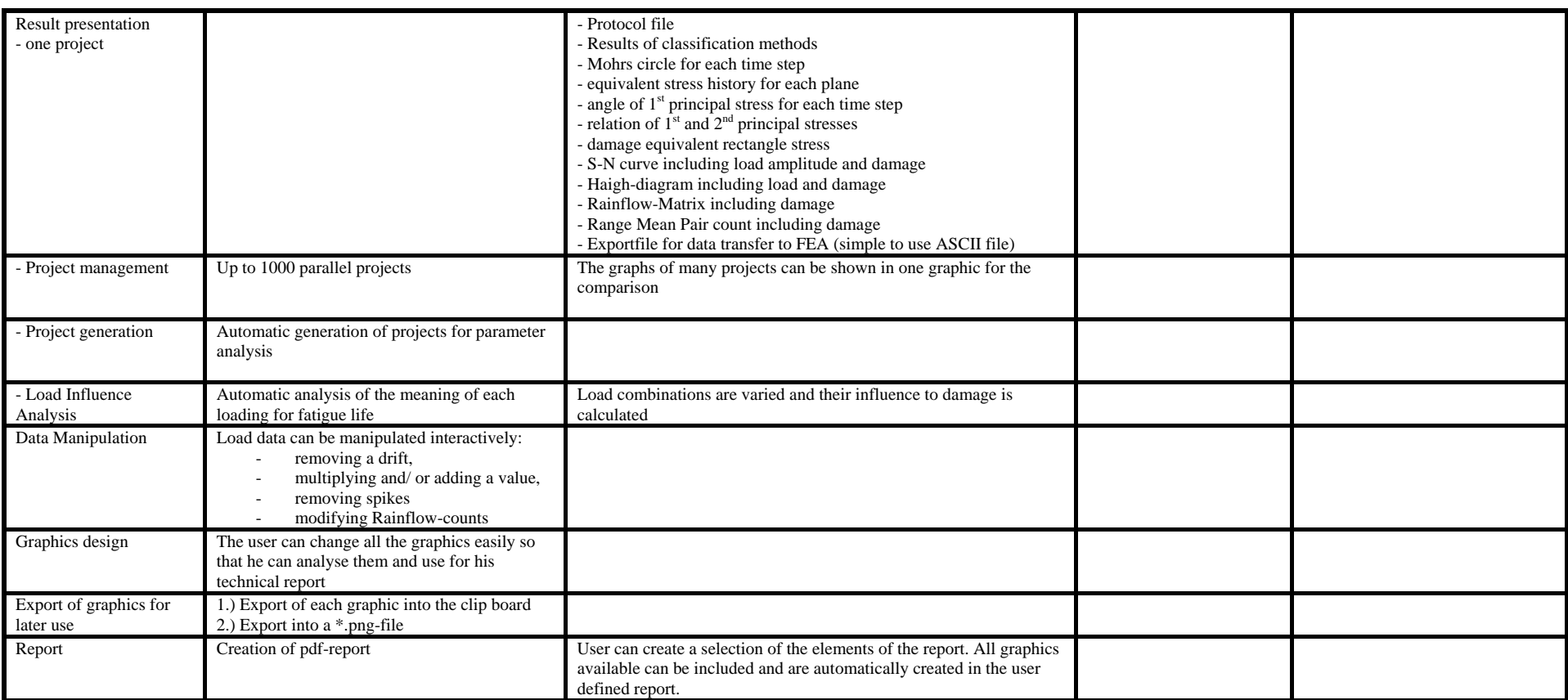